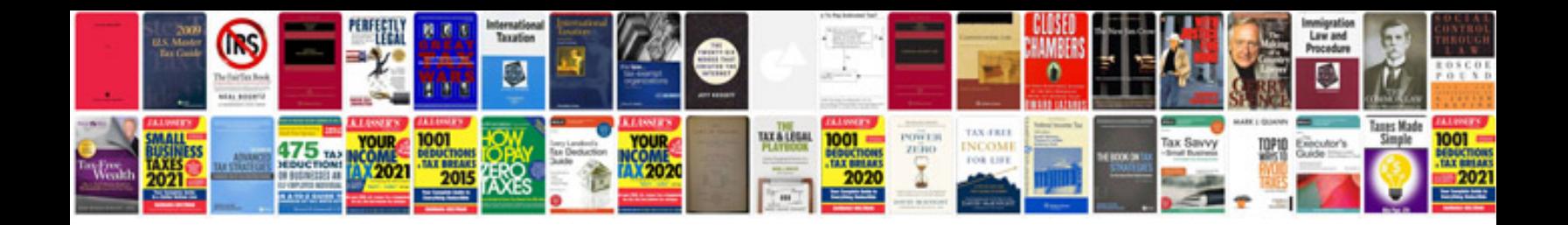

**Printable budget template**

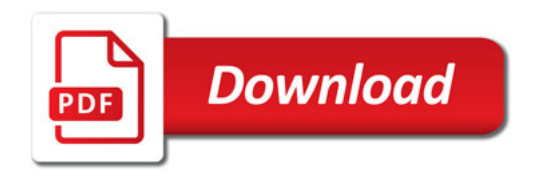

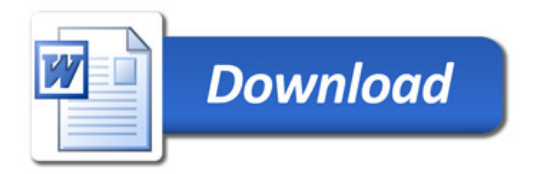